**[陈玉龙](https://zhiliao.h3c.com/User/other/0)** 2007-02-27 发表

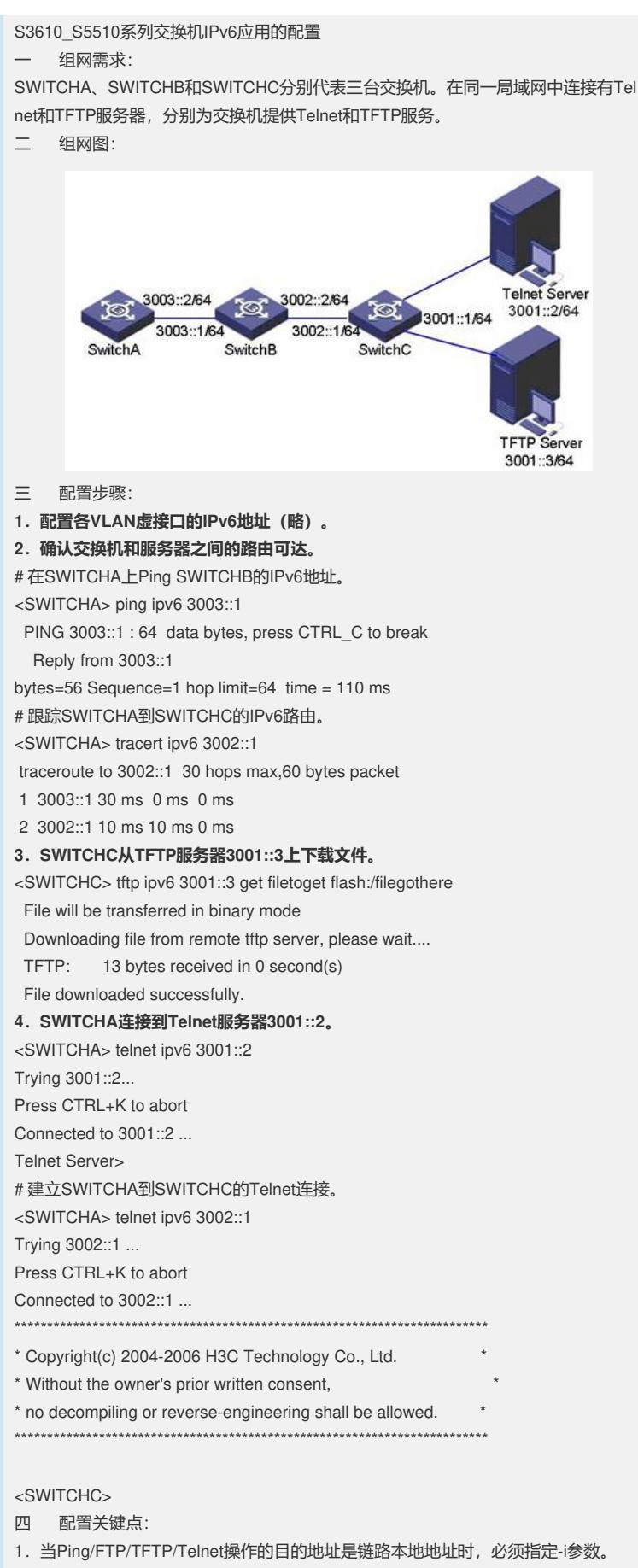

2.本案例还适用于H3C S5500系列交换机。